## EE 324 LAB 12

An Introduction to PI Controllers<sup>[1](#page-0-0)</sup>

In this lab you will manually adjust a PI (Proportional Integral) controller used to control the angular velocity of an electric motor.

## Prelab:

The transfer function of the motor (from input voltage to angular velocity), also referred to as a plant, is given by:

$$
H(s) = \frac{10^7}{(s+5 \times 10^2)(s+2 \times 10^5)}
$$

A classical continuous-time control system is represented in Figure 1, where  $D(s)$  is the transfer function of the "controller".

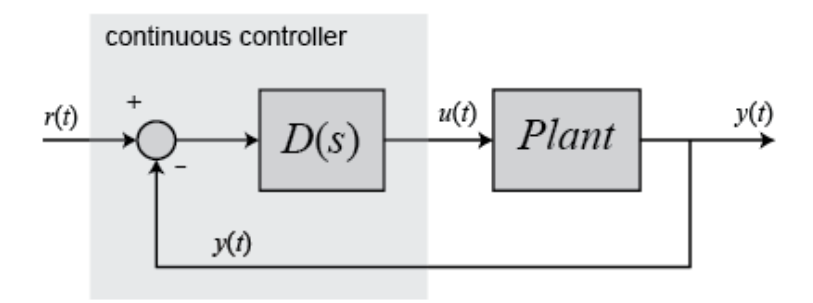

*Figure 1 Continuous-time Control System*

For our scenario, the purpose of the controller is to make sure that the angular frequency of the motor  $y(t)$  remains close to the reference input signal  $r(t)$ . The analog controller can be replaced by a digital controller with transfer function  $G(z)$ , as in Figure 2.

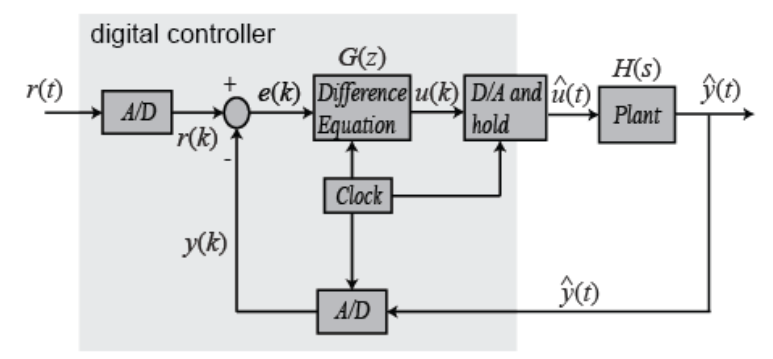

*Figure 2 Discrete-time Control System*

<span id="page-0-0"></span><sup>&</sup>lt;sup>1</sup> The figures from this lab were copied from the Digital Control Tutorial available online at http://www.engin.umich.edu/group/ctm/digital/digital.html

Since  $y(k)$  is just the discretized version of the system output  $\hat{y}(t)$ , we can consider the blocks encircled by the dashed line in Figure 3 as a new digital equivalent of the plant.

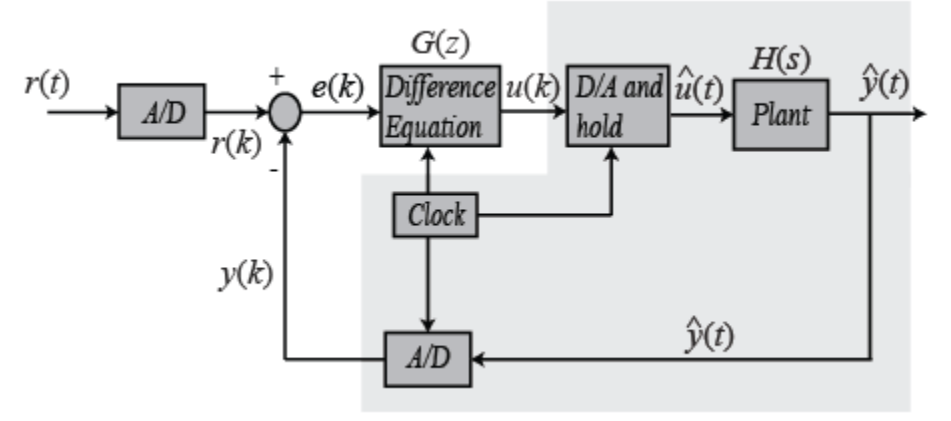

*Figure 3 Equivalent Digital Representation of the Plant*

The discretized plant block is isolated for clarity in Figure 4 and is denoted by  $H_{zoh}(z)$  (as in "zero-order-hold").

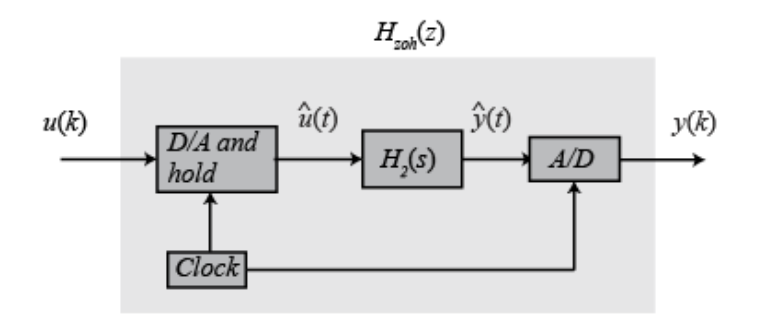

*Figure 4 Equivalent Digital Representation of the Plant*

For the digital controller  $G(z)$  we shall use a digital Proportional-and-Integral (PI) controller with transfer function:

$$
G(z) = K_p + K_i \frac{T_s z + 1}{2 z - 1}
$$

where  $T_s$  is the sampling time of the A/D converters, and  $K_p$  and  $K_i$  are proportional and integral gains of the PI controller.

- 1. Represent the Bode plot of the motor and pick a suitable sampling time  $T_s$ , say 20 times faster than the Bode plot bandwidth (which is the largest pole value).
- 2. Compute the digital equivalent of the analog plant (motor) remember the MATLAB function c2d(H, $T_s$ , 'zoh'), and write it down as  $H_{zoh}(z)$ .
- 3. Draw the block diagram of the overall digital control system, including the digital equivalent of the motor.

## Laboratory Assignment:

1. Set  $K_i = 0$ .

- 2. Represent the z-domain root-locus of <u>open-loop digital transfer function</u>  $G(z)|_{K_i=0} \times$  $H_{zoh}(z) = K_p H_{zoh}(z)$  as  $K_p$  is varied, and pick a pole position, using rlocfind, which can provide good system performance: For stability and causality, the pole must lie inside the unit circle. Also, since for a z-domain pole  $p = re^{j\Omega}$ ,  $\frac{T_s}{|\ln(r)|}$  is its time-constant,  $\frac{\Omega}{T_s}$  $T_{\rm S}$ is its oscillation frequency, and  $\frac{|\ln(r)|}{\sqrt{\ln^2 r + \Omega^2}}$  is its damping ratio, picking larger r and smaller Ω provides smaller time constant and larger damping. Note down the corresponding loop gain  $K_n$ .
- 3. Using this value of  $K_p$ , represent the Nyquist diagram for the <u>open-loop transfer function</u>  $K_p H_{zoh}(z)$  and note down the phase and gain margins. (Use H=tf(num, den,  $T_s$ ) and nyquist(H) commands.)
- 4. While keeping  $K_i$  equal to 0, next use the Simulink model of the closed-loop system to plot its step-response, and note down its settling-time (time it reaches with 5% of final dc-value), overshoot (maximum deviation over that dc-value), and rise-time (first time it attains that dc-value).
- 5. Keeping  $K_i$  equal to 0, modify the value of  $K_p$  until the step-response exhibits a good compromise between rise-time and overshoot. Note that increasing  $K_p$  may decrease the rise-time, but may increase the overshoot. So explore this trade-off in selecting  $K_p$ . Aim for no more than 10% overshoot.
- 6. Keeping  $K_p$  constant at the value found in the previous step, increase  $K_i$  from zero until the step-response becomes even more satisfactory. Note down this  $K_p$ ,  $K_i$  pair of values, and the rise-time, overshoot, and settling-time.
- 7. Represent the Nyquist diagram of the new loop-gain  $\left(K_p + K_i\frac{T_s}{2}\right)$ 2 <u>z+1</u>  $\frac{z+1}{z-1}$  ×  $H_{zoh}(z)$ , and note down the phase and gain margins.